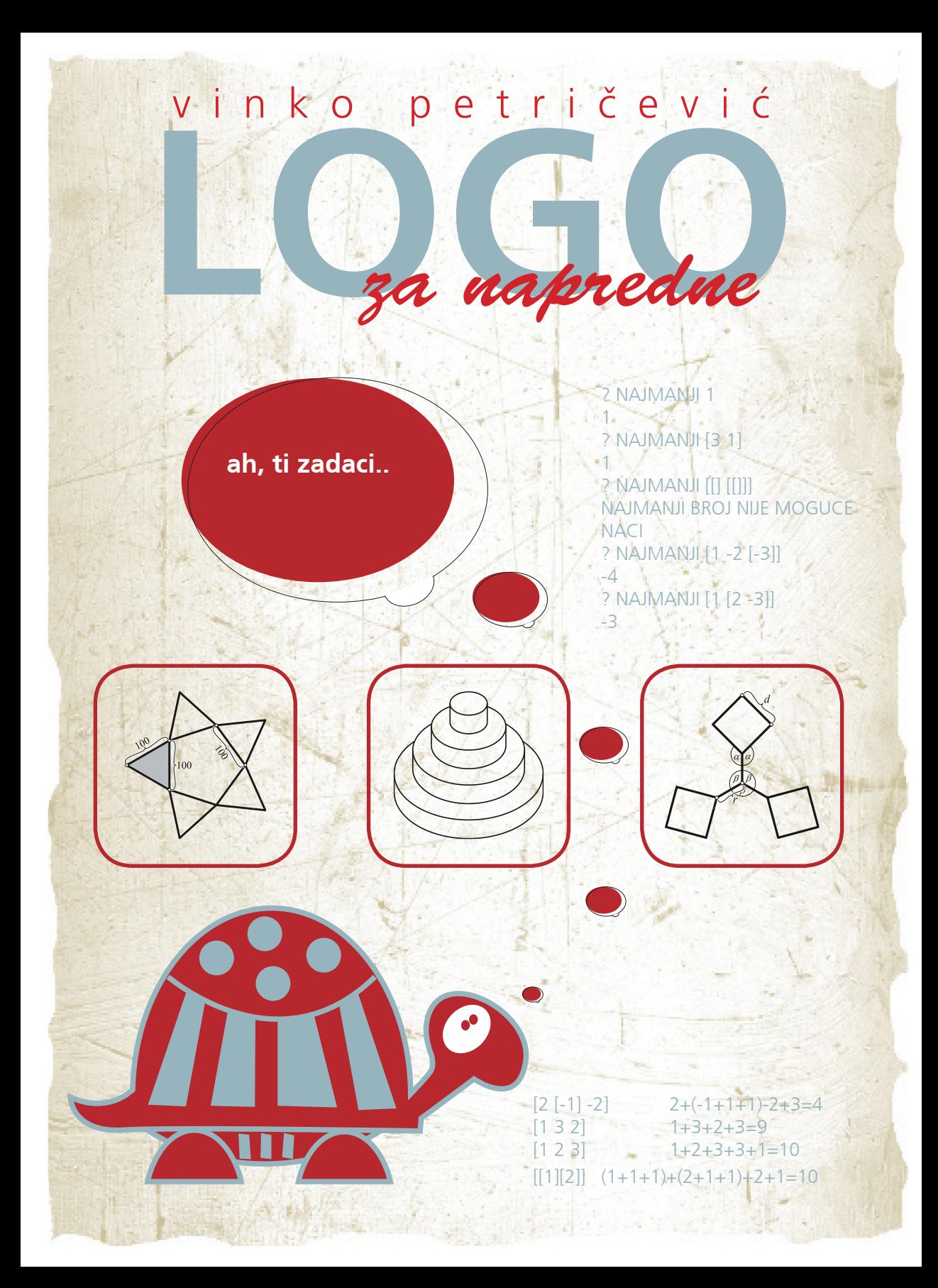

# Sadržaj

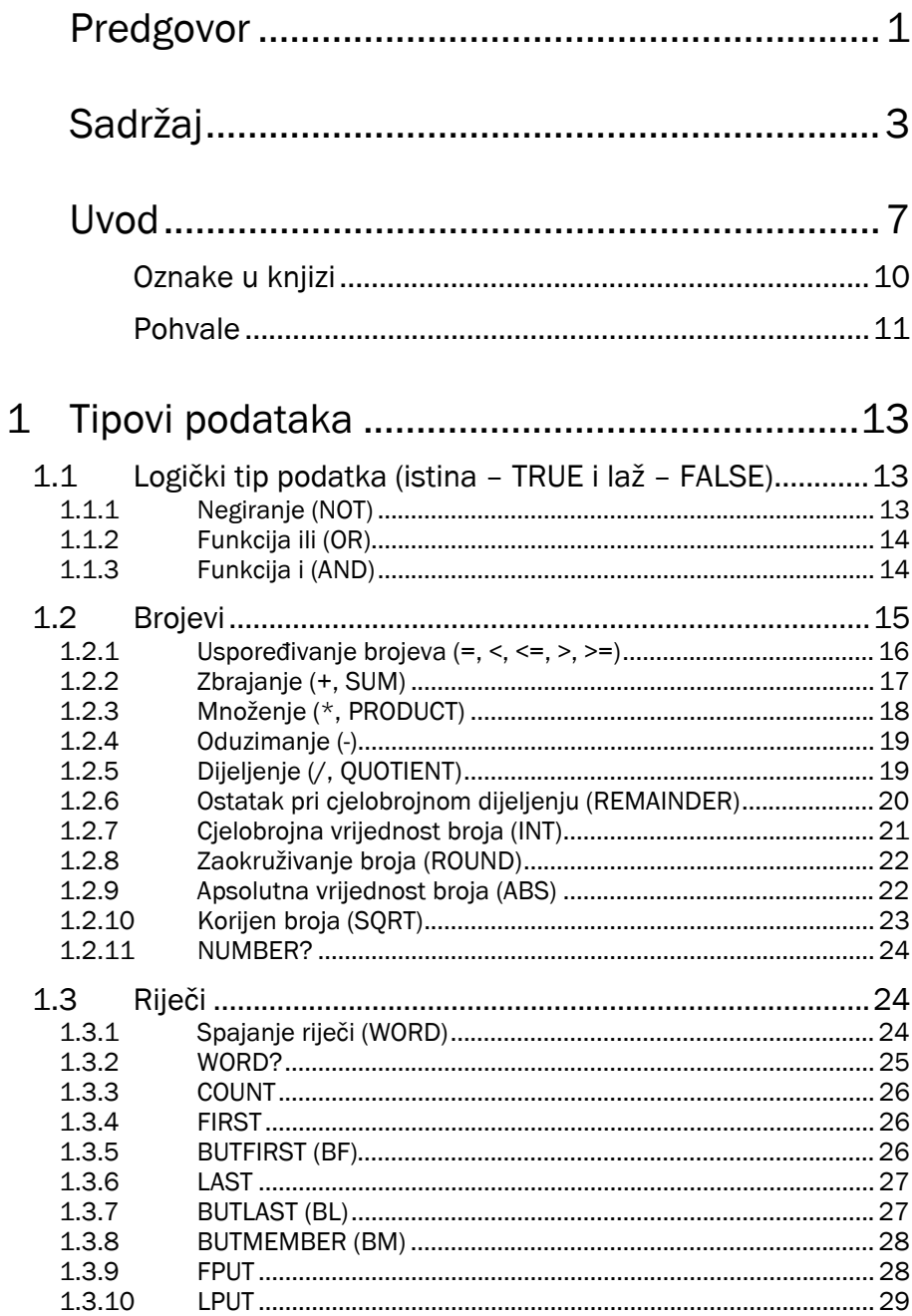

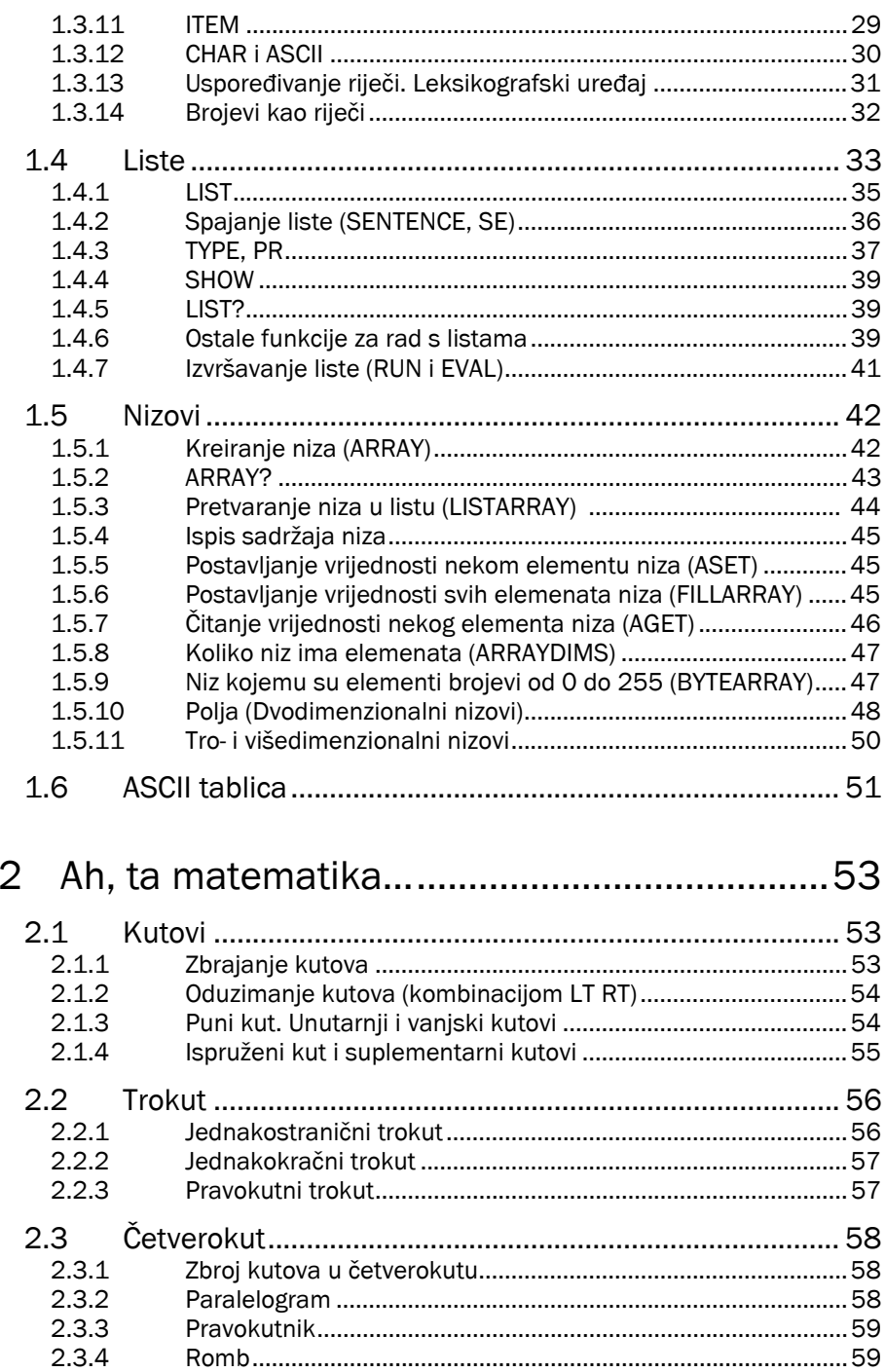

<u> 1989 - Johann Stein, mars ar breis an t-</u>

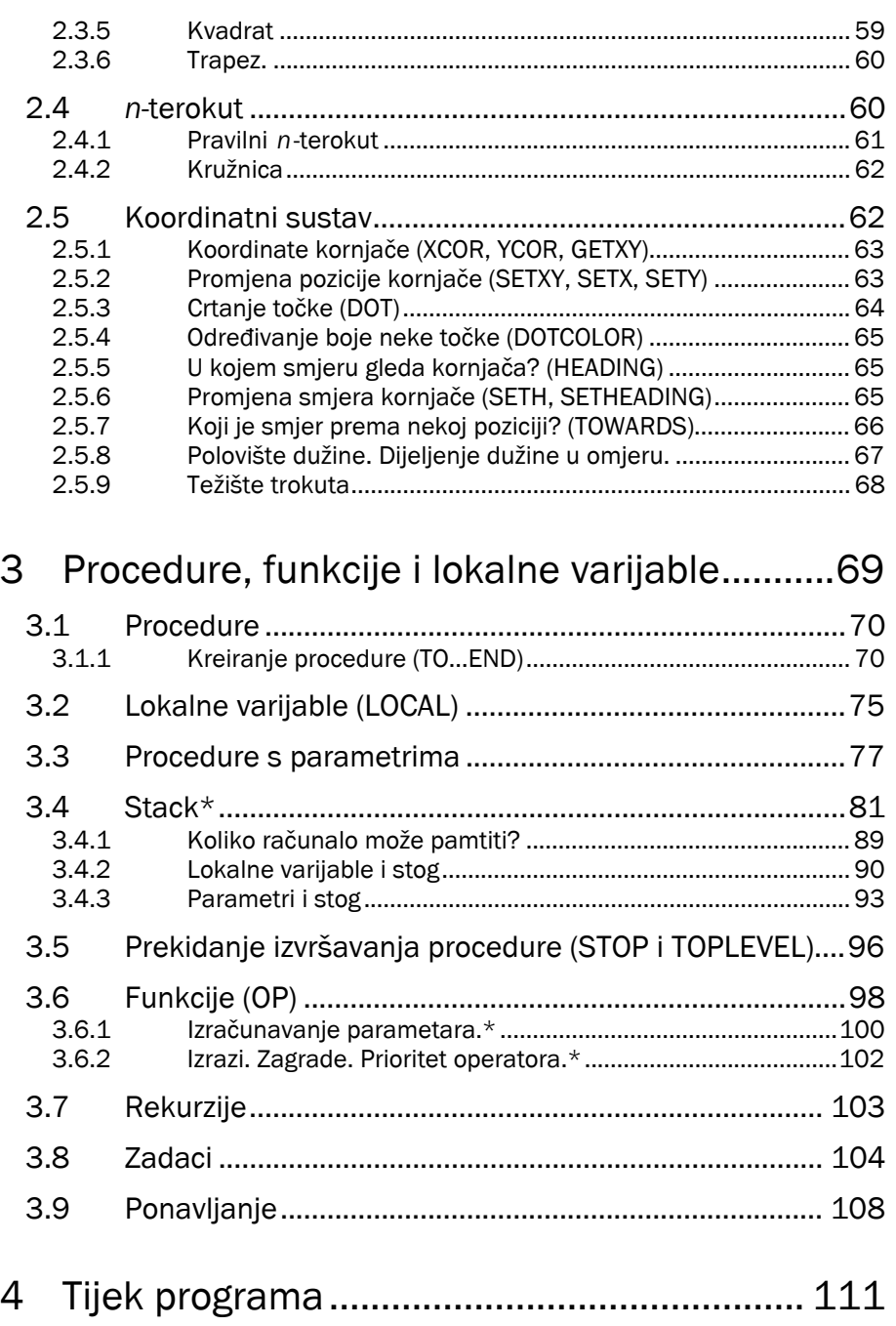

4.1 IF … THEN … ELSE … ...................................................... 111

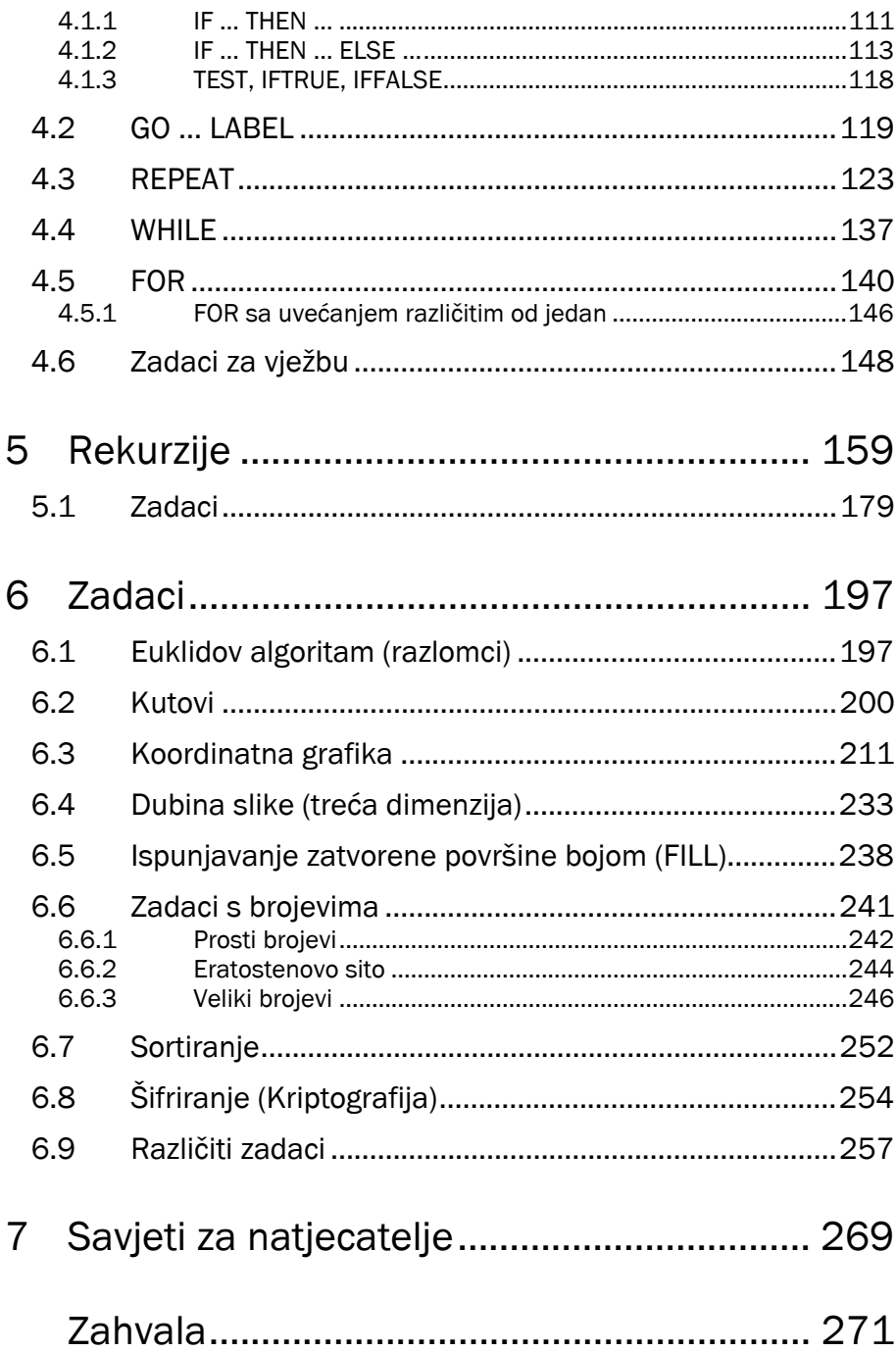

## *Uvod*

Prije petnaestak godina u domove su počela ulaziti računala. Ona su danas neophodna seljacima, profesorima, trgovcima i đacima. Koriste ih mladi i stari za posao, učenje, informiranje, igranje i rekreiranje. Djeci se od najranijeg djetinjstva nude raznovrsne *igrice* koje često imaju negativne odgojne pa i zdravstvene učinke. Vjerojatno bi se pojavili povoljniji efekti u razvoju mladih kada bi se više, ali ne previše, *zarazili* logičkim razmišljanjem, kombiniranjem i zaključivanjem. Jedan od načina takve zaraze jest programiranje. Najjednostavnije pravljenje Logo programa u osnovnoj školi može kod pojedinaca razviti ljubav za složenije programske jezike i usmjeriti ih u cijenjeno i dobro plaćeno zanimanje programera. Djevojčicama i dječacima, djevojkama i momcima koji zavole programiranje zanimljiva su nadmetanja u znanju i vještinama pravljenja programa i rješavanju najrazličitijih zadataka iz područja informatike. Sigurno će neki čitatelji i proučavatelji ove knjige postati najbolji informatičari u svojem razredu i u svojoj školi. Jedan dio njih osvajat će prva mjesta na županijskim i državnim natjecanjima, a neki će se okititi brončanim, srebrnim i zlatnim medaljama na europskim i svjetskim olimpijadama.

Ova je knjiga namijenjena Logo programerima koji već koriste osnovne naredbe (pr, fd, bk, lt, rt…). Nastala je zbog nepostojanja literature za natjecatelje iz informatike i njihove mentore. Sve dostupne knjige o Logu baziraju se (bolje: temelje se) uglavnom na obradi što većeg broja naredbi, dok je u ovoj prisutna želja pomoći učenicima da matematički razmišljaju u Logu kako bi brojne informatičke probleme mogli lakše vizualizirati i doživjeti. Zbog toga većina Logo naredbi nije niti spomenuta, ali su precizno opisane metode i postupci rješavanja zadataka kakvi se pojavljuju na županijskim i državnim natjecanjima iz Loga. Od učenika se očekuje poznavanje osnovnih Logo naredbi i principa po kojima one rade. Ako su u knjizi korištene neke specijalne naredbe, nijhovo dielovanje je objašnjeno.

Knjiga je podijeljena u sedam poglavlja. Na početku svakog poglavlja izloženo je teorijsko gradivo, a zatim je izrađeno nekoliko karakterističnih zadataka s detaljnim objašnjenjima. Za većinu ostalih zadataka napisano je samo rješenje, ponekad uz kraći komentar. Uz svaki zadatak su i primjeri za provjeru slični test-primjerima na natjecanjima, da bi Čitatelj dobio bolji uvid što se traži na natiecaniima i na što treba obratiti pažniu.

Iskusnim programerima prva će tri poglavlja možda biti zamorna i dosadna, ali će u četvrtom i petom naići na veliki broj zadataka koji su slični ili jednaki zadacima s natjecanja. Za njihovo potpuno shvaćanje potrebno je jako dobro poznavanje gradiva iz prva tri poglavlja. U šestom se poglavlju nalaze riješeni problemi koji zahtijevaju poznavanje specifičnih algoritama. Ti algoritmi su opširno opisani.

Dobar bi mladi programer trebao riješiti dosta jednostavnih zadataka (kakvi su obrađeni na početku svakog poglavlja) da bi stekao sigurnost u sebe i naučio prepoznati metodu rješavanja čim vidi novi zadatak.

Dijelovi poglavlja označeni znakom \* namijenjeni su najiskusnijim programerima. Početnicima bi bilo bolje preskočiti ih jer je u njima opisano neko složeno svojstvo koje možda i nije presudno za dobivanje valjanih rješenja.

Svi primjeri su pisani u PC Logu 4.0. Druge verzije Loga sintaktički se neznatno razlikuju tako da korisnici tih verzija neće imati poteškoća sa shvaćanjem danih objašnjenja.

U uvodnom poglavlju prikazan je detaljan opis rješenja jednog jednostavnog

zadatka. Učenici bi morali na taj način raditi u početku kako bi stekli znanje, vještinu i sigurnost što će im biti jako korisno kada dođu do složenijih problema

*Zadatak 1. Napišite program koji crta jednakostranični trokut sa stranicama duljine 100 (kao na slici 1).* 

*Rješenje.* Najprije uočimo da je u jednakostraničnom trokutu svaki kut jednak 60° (kao na slici 1). Opišimo sada postupak crtanja trokuta u sljedećih 6 koraka:

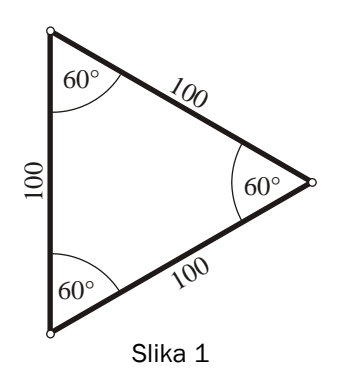

fd 100 Crtamo crtu prema gore duljine 100.

> Nakon toga određujemo za koliko se trebamo rotirati da bi sljedeća crta bila pod kutom od 60°. Odgovor je 120° jer je to suplementarni kut od 60° (Suplementarni će kutovi biti objašnjeni u drugom poglavlju).

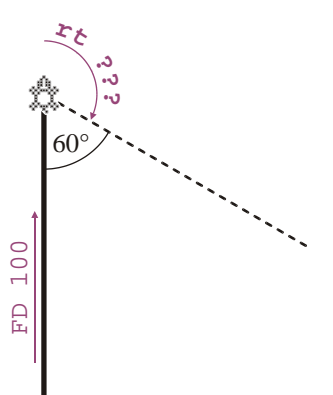

rt *???*

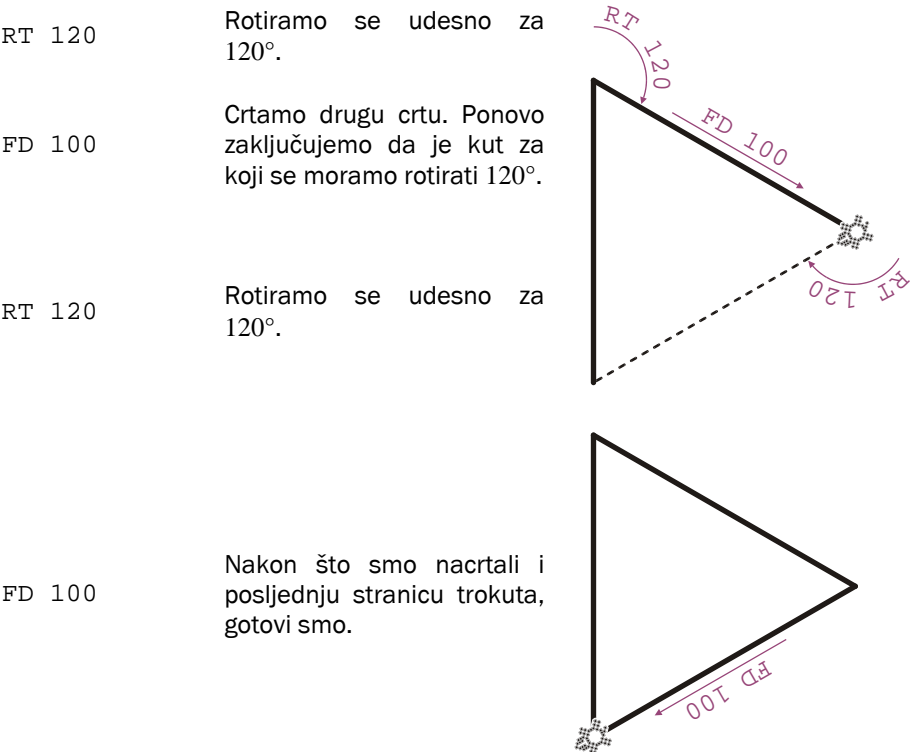

Budući da je često potrebno pamtiti u kojem smjeru gleda kornjača, uobičajeno je pisati program tako da na kraju kornjača gleda u istom smjeru kao i na ಛಿ≾ početku. Zbog toga ćemo imati još i naredbu rt 120.

U složenijim će zadacima biti vrlo bitno u svakom trenutku znati gdje se kornjača nalazi i koji joj je smjer.

Izuzetno je važno znati kako izračunati kutove umjesto pogađati koliki bi kut možda mogao biti. U ovom zadatku nije bilo teško pogoditi da je suplementarni kut 120°. Nažalost, kutovi ponekad budu takvi da ih nije baš lako pogoditi. Zato je dobro naučiti i ponešto iz matematike što se nalazi u drugom poglavlju ove knjige.

### Oznake u knjizi

Kornjača  $\mathbb{S}^p$  na početku retka uglavnom će nam označavati novi primjer, dok će tekst u sljedećim recima označavati ono što bi program trebao ispisati. Pogledajmo to na jednom zadatku.

*Zadatak 2. Napišite proceduru zbroj\_razlika :a :b koja ispisuje zbroj i razliku brojeva :a i :b.* 

#### *Primjeri za provjeru:*

```
 zbroj_razlika 10 2 
     12 
     8 
 zbroj_razlika 10 10 
     20^{\circ}\Omega zbroj_razlika 30 5 
     35 
     25
```
#### *Rješenje.*

```
to zbroj_razlika:a :b 
   pr :a+:b 
   pr :a-:b 
 end
```
కిన

*Napomena 1.* Kornjača na kraju retka označavat će nam završetak rješenja, komentara, napomene, zadatka, pojašnjena… kao što vidimo na kraju rješenja ಭಿ prethodnog zadatka, odnosno na kraju ove napomene.

*Napomena 2.* Logo-kôd će biti pisan monospace fontom i blago uvučen. Jedino će zbog preglednosti naredba label biti pisana u razini s naredbama to i end. Pogledajmo to na sljedećem kôdu.

```
to trokut 
   fd 100 rt 120 
 label "neka_oznaka 
   fd 100 rt 120 
   fd 100 
 end
```
Od toga ćemo odstupati jedino kada neka naredba ne stane u jedan redak. Da ne bismo koristili znak \, koji označava da se radi o istom retku, *prekid retka* naglašavat ćemo tako da će naredba u drugom retku biti više lijevo od ravnine to…end. Pogledajmo primjer.

```
to logo_program 
      pr [ovo je jedna velika recenica koja ne stane u \
      jedan redak] 
      pr [zato prelazimo u novi] 
   end 
  to a_u_knjizi 
     pr [ovo je jedna velika recenica koja ne stane u 
jedan redak] 
      pr [zato prelazimo u novi] 
                                                             \mathbb{C} end
```
### Pohvale

Programski jezik LOGO uspješno objedinjuje dvije meni najdraže stvari: programiranje i matematiku. Ako tome dodamo prilagođenost najmlađim uzrastima, imamo dobitnu kombinaciju za učenje programiranja. Kako i ovu knjigu krase ista obilježja, ne možete pogriješiti ako ju pozorno pročitate. Dakle, na posao...  $\odot$ 

#### *Mario Živić*, dipl. ing.

Državni prvak u Logu 1996. Osvajač 4 brončane medalje na međunarodnim informatičkim olimpijadama

Ovo je jedna od najboljih knjiga o programskom jeziku LOGO koji je izvrstan poligon za učenje programiranja od malih nogu. Knjiga objašnjava razne programerske tehnike s velikim brojem riješenih zadataka na vrlo jednostavan način.

*LOGO za napredne* preporučujem natjecateljima u LOGO-u, kao i onima koji se to tek spremaju postati, te njihovim mentorima jer sadrži mnoštvo zadataka sličnih onima kakvi se pojavljuju na informatičkim natjecanjima osnovnoškolske skupine u Republici Hrvatskoj, a dolazi iz pera dugogodišnjeg autora natjecateljskih zadataka i voditelja LOGO-radionica za učenike.

Knjiga svakako zaslužuje sve pohvale te se nadam da će čitateljima biti zanimljiva i korisna.

*Davor Bonači*, student FER-a

Osvajač brojnih odličja na informatičkim natjecanjima kao i srebrne medalje na Međunarodnoj informatičkoj olimpijadi 2003.